## **I'm Having Trouble With my Video Player. Please Help!**

If you find your videos freezing or jumbled, first try switching browsers. If that doesn't solve the problem, then we'd suggest clearing your browser's cache/cookies.

Not familiar with refreshing the cache? No problem, we'll show you the steps. Browsers speed up page load times by taking "snapshots" of a page. If the page has not completely loaded when this happens, you'll experience issues with the videos not playing properly. So, we recommend you empty your cache, to have your video player work better.

Look below to find the name of your browser. Then follow the steps below to refresh the cache.

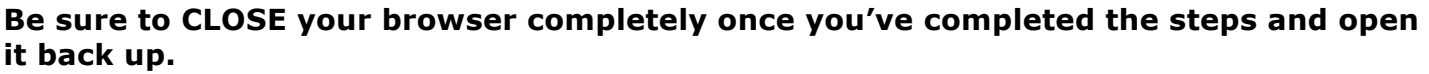

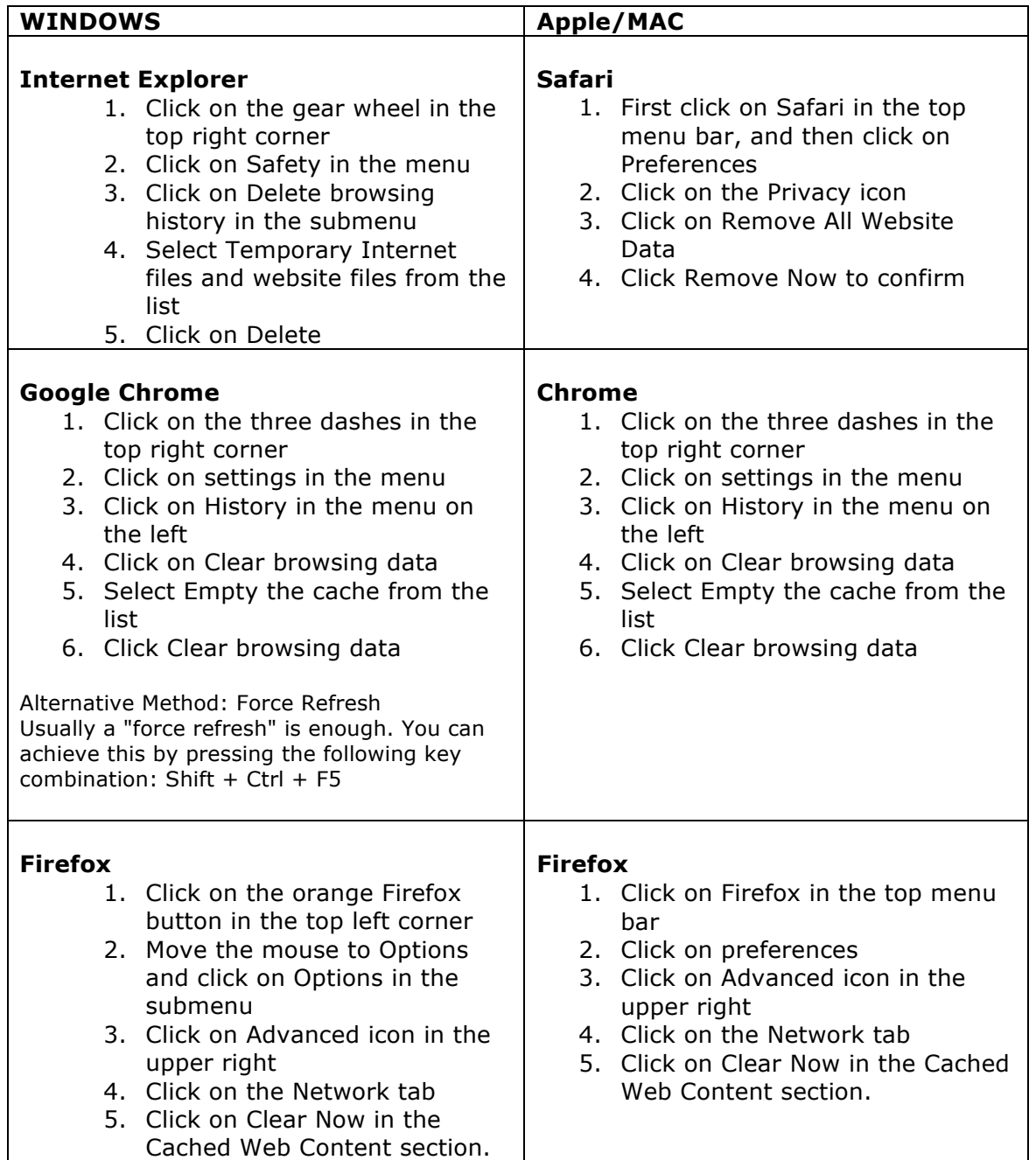

*REMEMBER: Don't forget to close and reopen your browser once you completed the above steps!*

## **If you need further assistance, contact us and we're happy to help you out.**